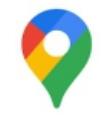

地図アプリの代表格「Google マップ」には、乗換案内機能の他、いくつもの機能と利用方法があります。 もう少し応用編も含めて見てみましょう。どれか日常でも利用できるものがあるはずです。

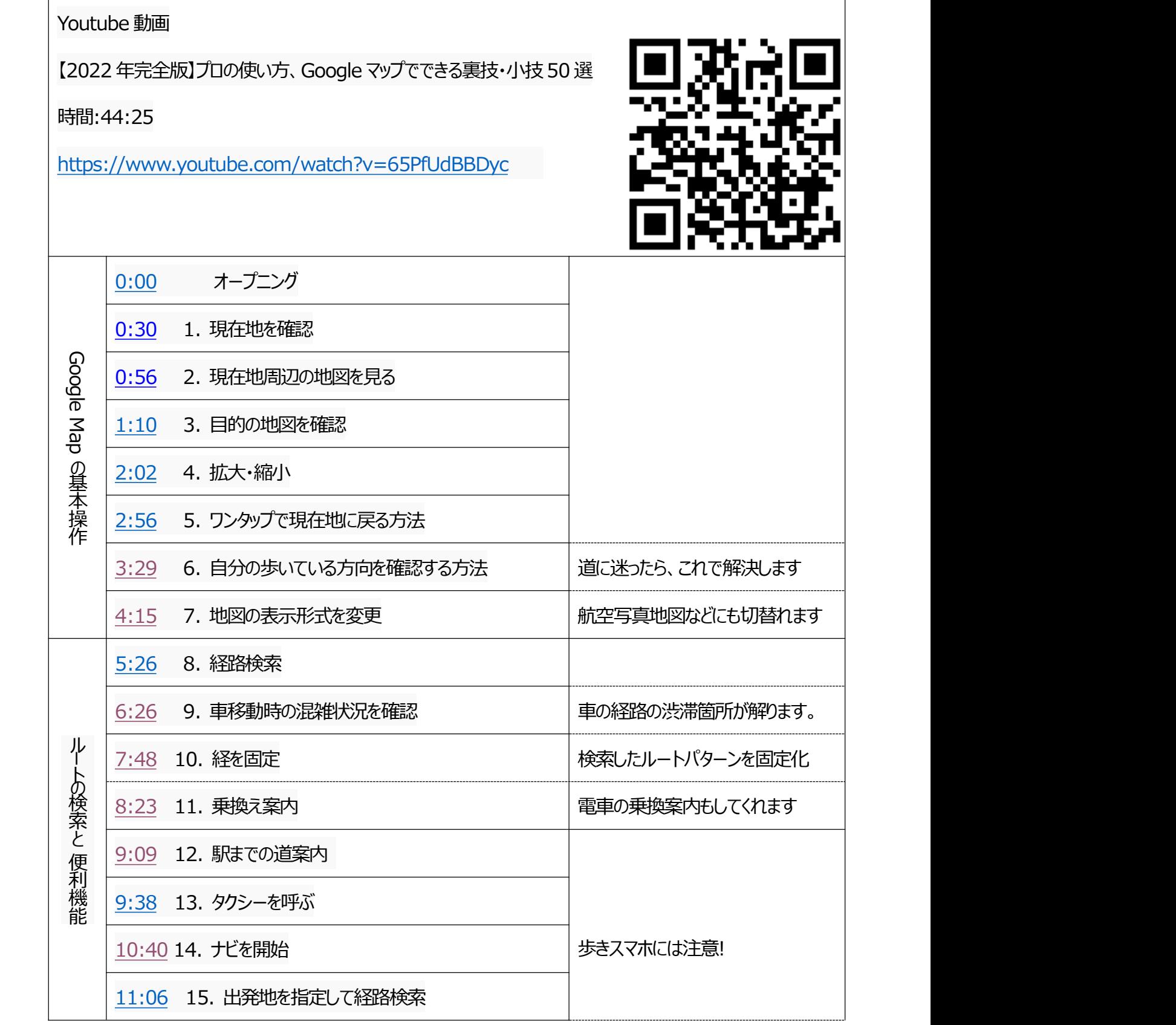

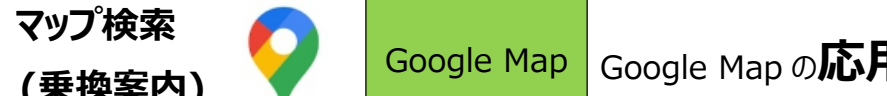

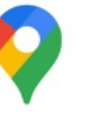

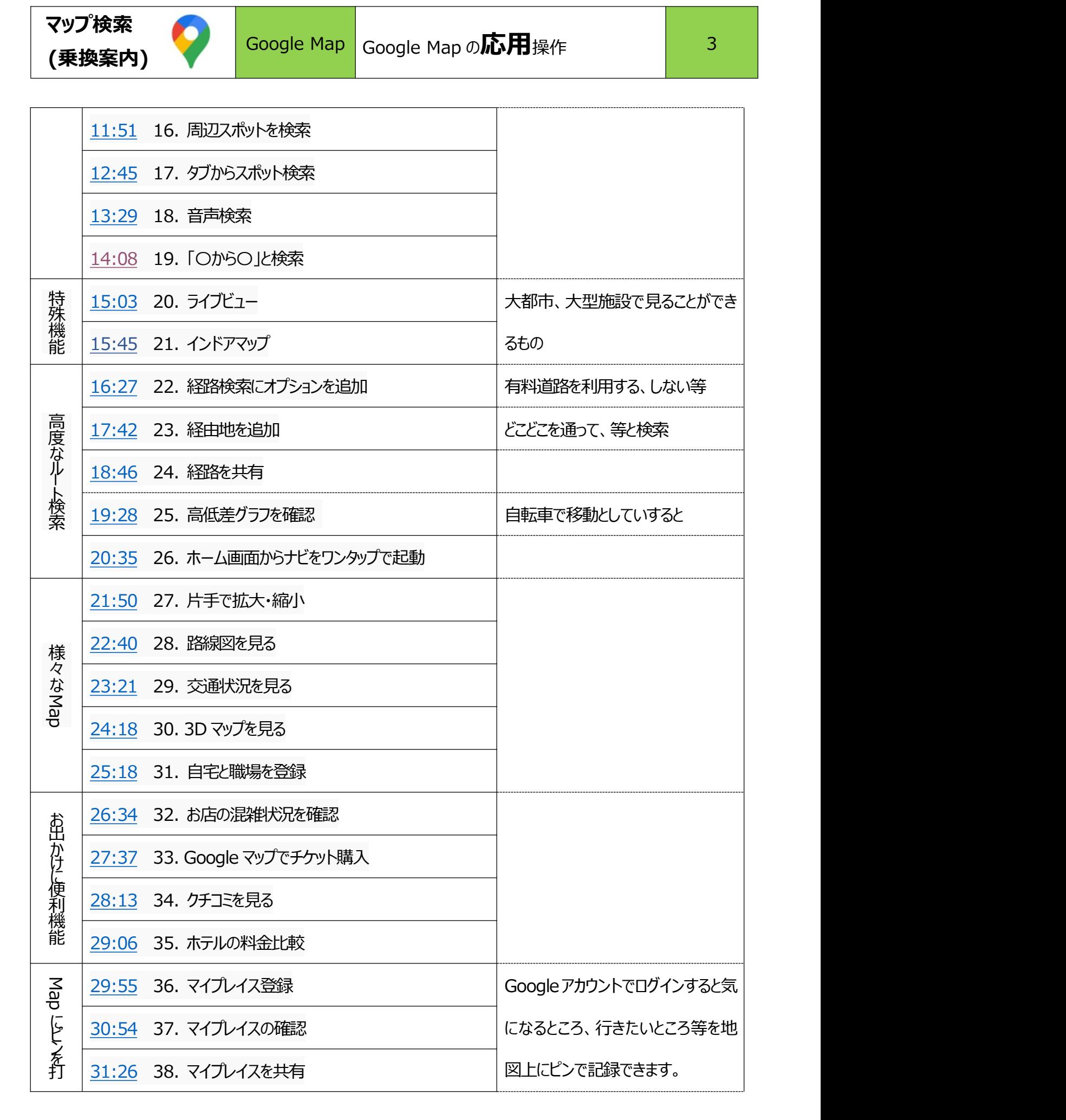

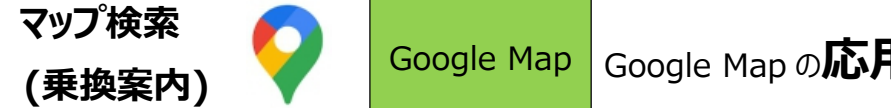

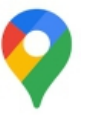

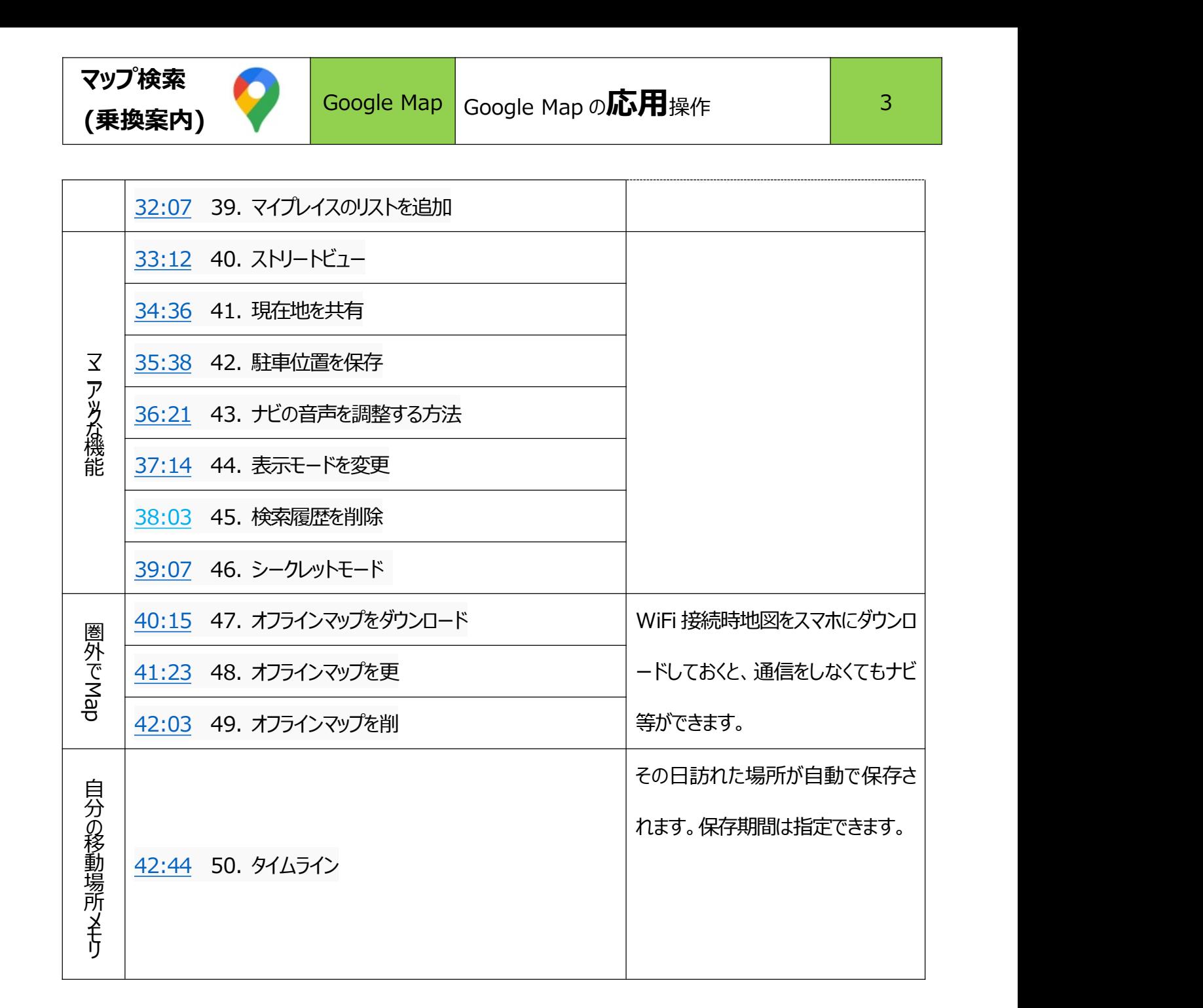